#### Backup ණි ٠ ℬ **Backup status** Groups Z07  $\checkmark$  $\alpha$ All  $\overline{\phantom{a}}$  $A$ ll DEVICE: **GROUP** Andrew Wright Z079FE Flowlines CCG Z075FE Flowlines Emplas Z076FE Flowlines Frames Direct Z074FE Flowlines Futura Frames Z073FE Flowlines H Jarvis Z072 Front End Flowlines Leamore Z070 Flowlines Windowplas Z071 Front End Flowlines Yorkshire Trade Windows Z077 Flowlines

# Fichier:Restoring a Teamviewer Backup Image 4.png

Size of this preview: 696 × 600 [pixels](https://stuga.dokit.app/images/thumb/c/cd/Restoring_a_Teamviewer_Backup_Image_4.png/696px-Restoring_a_Teamviewer_Backup_Image_4.png).

[Original](https://stuga.dokit.app/images/c/cd/Restoring_a_Teamviewer_Backup_Image_4.png) file (1,076 × 927 pixels, file size: 70 KB, MIME type: image/png)

## File history

Click on a date/time to view the file as it appeared at that time.

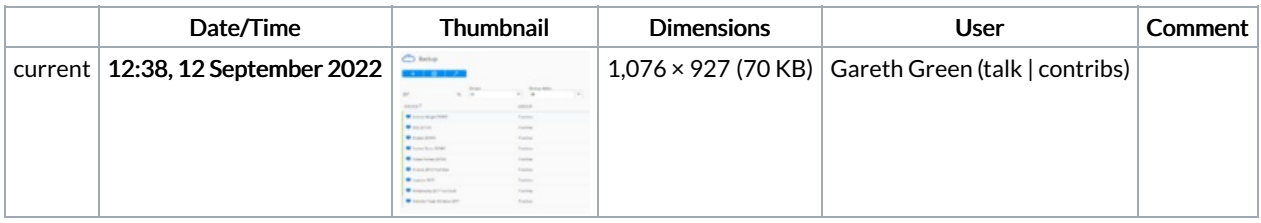

You cannot overwrite this file.

#### File usage

The following page links to this file:

Restoring a [Teamviewer](https://stuga.dokit.app/wiki/Restoring_a_Teamviewer_Backup) Backup

## Metadata

This file contains additional information, probably added from the digital camera or scanner used to create or digitize it. If the file has been modified from its original state, some details may not fully reflect the modified file.

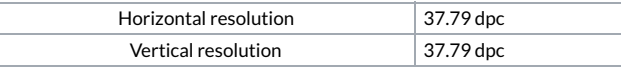